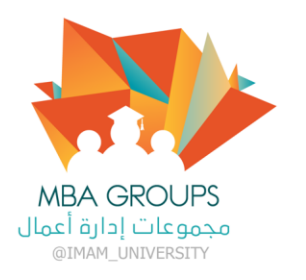

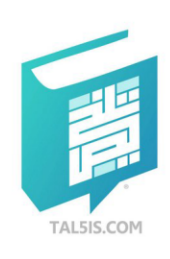

# بقدرِ الكدِّ تكتسب المعالي … ومن طلب العُلا سهر الليالي<br>ومن رامَ العــُلا من غيـر كَـدُ … أضاع العمر في طلب المُحالِ

# تفريغ مقرر : در اسات الحدوى

دكتور المقرر :<br>عبدالر حمن محمد سعيد

 $\overline{\phantom{a}}$   $\overline{\phantom{a}}$   $\overline{\$  $mba - \mu$ ابتسام

# تفريغات فريقMBA التطوعي لعام ١٤٤٠–١٤٤١ هـــ

<u>ٽحديث چديد</u>

امير ۔ حنان

#### **بسم هللا الرحمن الرحيم**

 **تعريف دراسة الجدوى**

-1 هي عبارة عن دراسات علمية شامله لكافة جوانب المشروع او المشروعات المقترحة والتي قد تكون اما بشكل دراسات أولية تفصيليه والتي من خاللها يمكن التوصل الى اختيار بديل او فرصة استثمارية من بين عدة بدائل او فرص استثمارية مقترحة . 2- تعرف دراسة الجدوى على انها مجموعة الدراسات العلمية (اختبارات – تقديرات) والتي يتم اعدادها بدقة لتقرير مدى صالحية االستثمار في مشروع معين وتفضيله عن أوجه أخرى لالستثمار.

o **اهم مفاهيم اساسية حول طبيعة االستثمار -** 

تحظى عملية االستثمار من بين العديد من الفعاليات االقتصادية بأهمية كبيرة كون االستثمار يمثل العنصر الحيوي والفعال لتحقيق عملية التنمية االقتصادية واالجتماعية

أي زيادة في االستثمار تؤدي الى زيادة مضاعفة في الدخل ما يسمى بمضاعف االستثمار وكذلك زيادة الدخل تؤدي الى زيادة االستثمار ما يسمى بمعجل االستثمار .

o **العوامل المحددة لالستثمار :**

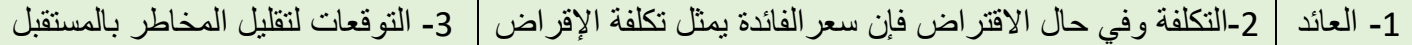

o **األسس والمبادئ العلمية في اتخاذ القرار االستثماري:**

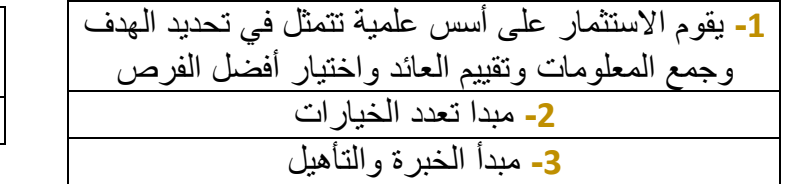

**-4** مبدا المالئمة – تفضيل االستثمار حسب العائد ودرجة المخاطرة ودرجة االمان **-5** مبدا تنوع المخاطر

**- أهمية دراسة الجدوى االقتصادية**

/1 تحديد األفضلية النسبية للفرص االستثمارية . /2 تحقيق التخصيص األمثل للموارد .

/3 تساعد في الكشف عن التعارض الذي يمكن ان ينشا بين فائدة المشروع على المستوى الخاص والمستوى الوطني

/4 تساعد المستثمر التخاذ القرار المناسب بشأن االستثمار في مشروع معين .

5/ وسيلة عملية لأقناع مراكز التمويل لتقديم التمويل المناسب. 6/ وسيلة علمية لتقيم المشروع المقترح بموضوعية

/7 تساعد المستثمر على المفاضلة بين فرص االستثمار

/8 تساعد في تغيير خطط اإلنتاج اذ حدثت متغيرات طارئة اثناء التنفيذ

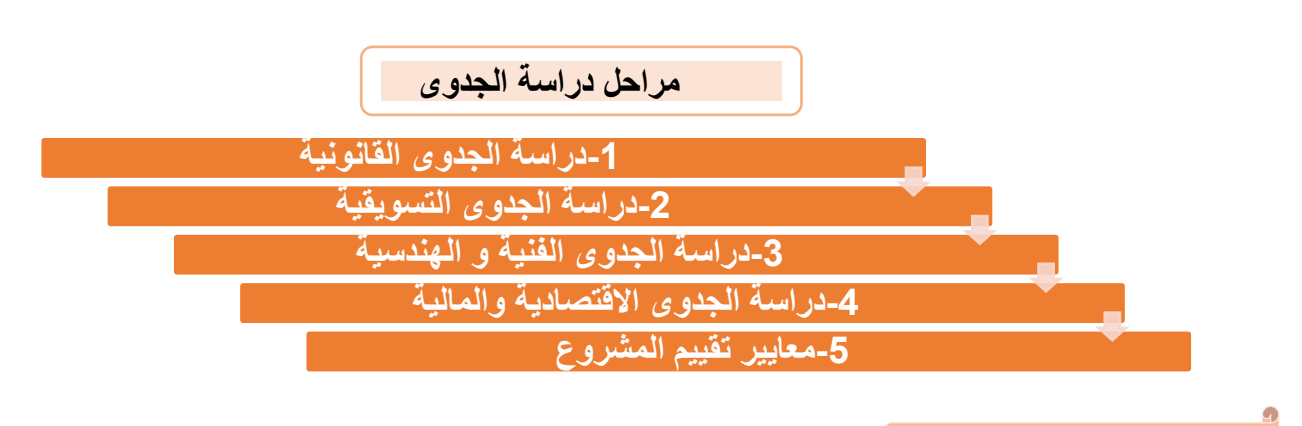

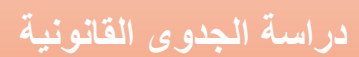

# **موقف الدولة من المشروع**

### - التسهيالت التي تقدمها الدولة:

- .1 اعفاءات من الضرائب
- .2 اعفاءات من الجمارك
- 3. اعانات الانشاء والانتاج واعانات على المبيعات في الخارج بهدف فتح اسواق جديدة وزيادة حصيلة البلد من النقد االجنبي و تنشيط الصادرات
	- .4 فروض رسوم على الواردات لحماية الصناعة المحلية
		- 5. منح عينية تتمثل في الاراضي والمباني
		- .6 انشاء شبكة مواصالت ومنح اسعار منخفضة للنقل
			- .7 تدريب للعمال الجدد
	- 8. تقديم الانشاءات الازمة لتوفير الوقود والكهرباء والماء (البنية التحتية)
		- 9. انشاء مراكز الابحاث والاستثمارات
	- .10 اعانة التنمية للصناعات التي تنتج الخدمات االساسية للمشاريع الجديدة
		- .11 دعم المشروع الجديد وضمان حد ادنى من االيراد واالرباح

# القيود التي تفرضها الدولة :

.1 تفرض قيود على اماكن بناء المشروع .2 تحديد مواصفات البناء ومواصفات المواد االولية .3 وضع قيود على ساعات العمل و قوانين العمل .4 شروط التامين الصحي .5 تحديد اسعار المنتج

**دراسة الجدوى التسويقية**

من اهم مراحل دراسة جدوى أي مشروع هي تلك التي تتعلق بالسوق الحالية والمتوقعة وينجم عنها قدر من البيانات والمعلومات التسويقية تسمح بالتنبؤ بحجم المبيعات

 **أهمية دراسة السوق -1األساس في القرار لالستمرار في المشروع او التخلي عنه -2توجية المشروع إلنتاج االشكال والمواصفات حسب رغبة المستهلك -3تحديد حجم الطاقة للمشروع -4هي االساس ألعداد الدراسة الفنية -5تحديد حجم الكمية المنتظر بيعها وسعر البيع المتوق خطوات اعداد وتنفيذ دراسة السوق** -1 وضع توصيف كامل للسلعة - الحجم - الشكل- الجودة - التغليف 2- تحديد طبيعة السوق (داخلية او خارجية) مع توصيف المجتمع الذي توجه آلية السلعة من حيث العدد والجنس والعادات والدخل -3تحديد القدرة االستيعابية للسوق الحالية والمتوقعة **هذا يتطلب:** تحديد حجم السوق الحالي والمتوقع حصه المشروع الجديد في السوق الحالي والمتوقع **عموما دراسة السوق تطلب الخطوات التالية** اوال:ً تحديد المالمح العامة للسوق الحالية والمتوقع **وهذا يتطلب**: -1 درجة المنافسة هل توجد مناسفة او احتكار -2 تحديد محددات الطلب ثانيا: مرحلة جمع البيانات التسويقية البيانات نوعان **البيانات الثانوية** هي البيانات الجاهزة , **البيانات األساسية** يقوم بها الباحث بنفسه عن طريق -1 االستقصاء وهو عبارة عن مجموعة من األسئلة الستقصاء اراء المستهلكين -2 المالحظة - مراقبة متغيرات السوق هذا يتطلب تحديد اآلتي < - مجتمع الدراسة - اعداد استمارة االقصاء **-** تحديد أسلوب الدراسة عن طريق الحصر الشامل او اخذ العينات **األسلوب األكثر انتشارا هو أسلوب العينات** العينات نوعان العينة العشوائية او البسيطة وتستخدم هذه الى : أساسية ثانوية

- الطريقة عندما تكون مفردات المجتمع متجانسة

العينة الطبقية :

- تستخدم عندما تكون مفردات المجتمع غير متجانسة

العينة االحتمالية:

- تتسم هذه بالتحيز يتم اختيار مفردات المجتمع اعتمادا على الرأي الشخصي

**ثالثا: مرحلة معالجة وتحليل البيانات -تصنيف وتبويب وجدولة البيانات - الحاسوب رابعا:ً مرحلة تقدير الطلب على السلعة موضوع الدراسة** تقدير حجم الطلب يساعد في تقدير احتياجات المشروع من اآلالت والمادة الخام والقوى العاملة وغيرها

**النماذج االقتصادية لتحليل الطلب**

-1 نموذج متوسط استهالك الفرد : قسمة االستهالك الفعلي على عدد السكان

2- المرونات 1- مرونة الطلب السعرية= التغير النسبي في حجم الطلب مقسوما على التغير النسبي في السعر

-2 مرونة القوس

**دراسة الجدى الفنية**

Page **5** of **28** هي تلك الدراسة المتعلقة بتحديد مدى قابلية المشروع موضع الدراسة للتنفيذ من عدمه مأخوذا في عين االعتبار النتائج اإليجابية للدراسة البيئية والتسويقية التي اعدت للمشروع من قبل أهمية دراسة الجدوى الفنية -1 تقدير رأس المال -أراضي -مباني -معدات -وقود- -2تحديد المواقع البديلة للمشروع -المكان األنسب -3 حجم المشروع – الطاقة اإلنتاجية -4 تحديد مصادر الحصول على االحتياجات -5 تحديد الحصول على حق التصنيع **االثار السلبية لضعف دراسة الجدوى الفنية** -1ظهور اختناق بين خطوط اإلنتاج – عدم تناسق بين مراحل اإلنتاج )وجود خط معطل واخر بطاقة زائدة( -2اختيار أساليب فنية غير مالئمة – طرق انتاج غير مناسبة -3ارتفاع تكاليف الحصول على تكنولوجيا **- مكونات دراسة الجدوى الفنية :** -1 اختيار حجم المشروع – دراسة الطاقة اإلنتاجية -2 اختيار موقع المشروع -3 اختيار األساليب اإلنتاجية المالئمة **- دراسة الطاقة اإلنتاجية واختيار الحجم المالئم للمشروع -** العوامل المؤثرة في اختيار حجم المشروع : -1حجم الموارد االقتصادية المتاحة -2حجم السوق الفعلي المتوقع ) الطرق المستخدمة في تحديد حجم المشروع (

1- اسلوب تحليل التعادل (تعريف نقطة التعادل) :

تساعد في تحديد اقل مستوى من اإلنتاج دون وقوع في خسائر

نقطة التعادل =االيراد الكلي =التكاليف الكلية االيراد الكلي=حجم المبيعات )مضروبا ( في السعر التكاليف الكلية=التكاليف الثابتة+ التكاليف المتغيرة

التكاليف الأثابته  
1–حجم التعادل = 
$$
\frac{|V_{x,y} - 1|}{|V_{x,y}|}
$$

التكاليف المتوسطة المتغيرة=التكاليف المتغيرة الكلية مقسوما على عدد الوحدات المنتجة

ب -حجم التعادل كنسبة من الطاقة االنتاجية حجم التعادل حجم التعادل كنسبة من الطاقة االنتاجية = × 100 الطاقة الكلية

التكاليف الثابتة

$$
\frac{100}{100} = \frac{1}{2}
$$

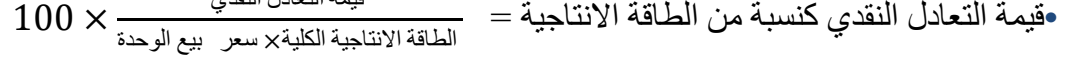

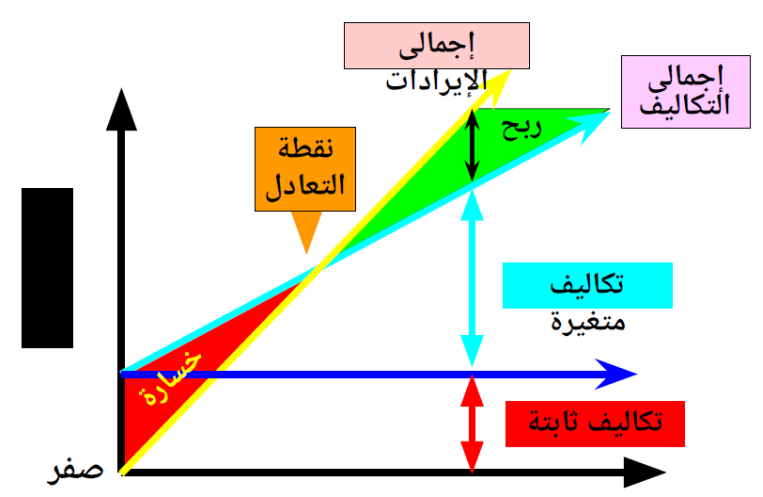

# نموذج عملي

توفرت لدينا البيانات التالية عن مشروع لدرس جدواه االقتصادية ولسنة تشغيل عادية.

- سعر بيع الوحدة = 25 وحدة نقدية )الريال مثال(
	- التكاليف الثابتة = 100000 =لاير
	- تكلفة الوحدة المتغيرة = 15 =لاير
	- طاقة المشروع الكلية = 20000 وحدة

#### المطلوب

-1حجم التعادل كنسبة من الطاقة االنتاجية -2قيمة التعادل النقدي كنسبة من الطاقة االنتاجية

المطلوب الأول /

ج1 / حجم التعادل كنسبة من الطاقة االنتاجية

التكاليف الثابتة حجم التعادل= = المتغيرة الوحدة تكلفة <sup>−</sup>الوحدة بيع سعر 100000 10000 =  $=\frac{100000}{15-25}$ وحدة

هذا المستوى من اإلنتاج ال يحقق ربح وال خسارة

$$
\times 100 = \frac{10000}{20000} \times 100 = 50\%
$$

هذا يعني ان نقطة التعادل للمشروع كنسبة من الطاقة اإلنتاجية تتحقق عندما يشتغل المشروع ب%50 من طاقته اإلنتاجية حيث اليحقق المشروع ربح وال خسارة

المطلوب الثاني /

ج2 / قيمة التعادل النقدي كنسبة من الطاقة اإلنتاجية =

التكاليف الثابتة قيمة التعادل النقدي = سعر الوحدة المتغيرة ——————————————1<br>سعر بيع الوحدة  $\frac{100000}{15}$  $\frac{15}{25} - 1$ = 250000 ون

قيمة التعادل النقدي قيمة التعادل النقدي كنسبة من الطاقة االنتاجية = × 100 × 100**=** الطاقة االنتاجية الكلية× سعر البيع 250000  $\%50 = 100 \times \frac{250000}{25 \times 20000}$ 

**واجب الدكتور رقم 1 :**

**السؤال االول:**

**اذا توفرت لدينا البيانات التالية عن مشروع لدرس جدواه االقتصادية**

- سعر بيع الوحدة = 7 وحدة نقدية )الريال مثال(
	- التكاليف الثابتة = 200000 =لاير
	- تكلفة الوحدة المتغيرة = 2 =لاير

طاقة المشروع الكلية = 80000 وحدة

المطلوب

**-1حجم التعادل -2قيمة التعادل النقدي** 

المطلوب األول /

 $\frac{200000}{7-2} = \frac{1}{2\pi\epsilon} \left( \frac{1}{2} \right)$  حجم التعادل  $\frac{1}{\epsilon}$ التكاليف الثابتة  $400000 = \frac{20000}{7-2}$ 

الطلوب الثاني /

$$
280000 = \frac{200000}{\frac{2}{7}-1} = \frac{\frac{1}{2000000}}{\frac{2}{7}-1} = \frac{1}{2000000} = 1
$$

**واجب السوال 2**

**.1 سعر الفائدة يتناسب طرديا مع االستثمار )×( التصحيح / عكسيا .2 اهمية الدراسة القنية تمثل في تحديد االفضلية النسبية للفرص االستثمارية)×( تصحيح / اهمية دراسة الجدوى .3 من القيود التي تفرضها الدول على المشروع فرض رسوم على الواردات )√( .4 من االثار السلبية لضعف دراسة الجدوى السوقية ظهور اختناق بين خطوط االنتاج )√(**

هذا يعني ان المشروع يحقق تعادله عندما يتحصل على 50 % من ايراداته الكلية وال يحقق المشروع ربح وال خسارة العوامل المؤثرة في اختيار حجم او طاقة المشروع : أ-حجم الموارد االقتصادية المتاحة )ندرة الموارد وخاصة المالية( ب-حجم السوق والفعلي والمتوقع \*اذا كان توجد منافسة كاملة السوق ال يشكل عامل مؤثرا في اختيار حجم المشروع \*اذا حجم السوق محدود فان حجم الطاقة الصغيرة هي المفضلة ج- قيود فنية على حجم الطاقة قيود فنية تؤثر على حجم الطاقة مثل تحديد حد معين لإلنتاج ال يمكن تجاوزه اختيار الأساليب الإنتاجية الملائمة وهذا يشمل: ● المفاضلة بين المستويات المختلفة للتكنولوجيا )اختيار التكنولوجيا التي تتناسب مع توفر االيدي العاملة الماهرة وتوفر مستلزمات اإلنتاج المحلية ● الطاقة اإلنتاجية لكل بديل ● تكاليف التشغيل والتركيب ● العمر اإلنتاجي للبديل الذي تم اختياره ● مدى توفر القوى العاملة لتشغيل االلة ● مستوى جودة المنتج في نطاق استخدام كل بديل ● مدى توفر الطاقة ونوعها ● درجة األمان في التشغيل ● على ضوء اختيار األسلوب اإلنتاجي المالئم يجري : -1 تحديد تفصيلي للسلع المراد انتاجها -2 تحديد التجهيزات والمستلزمات المطلوبة لكل مرحلة وهذا يتطلب نوع اآلالت والعدد ووسائل النقل ونوع المواد الخام

- **-3** تقدير احتياجات المشروع من القوى العاملة
	- -4 تجهيز االحتياجات المطلوبة للوظائف
		- -5 تحديد المساحة المطلوبة للمشروع

#### دراسة واختيار موقع المشروع

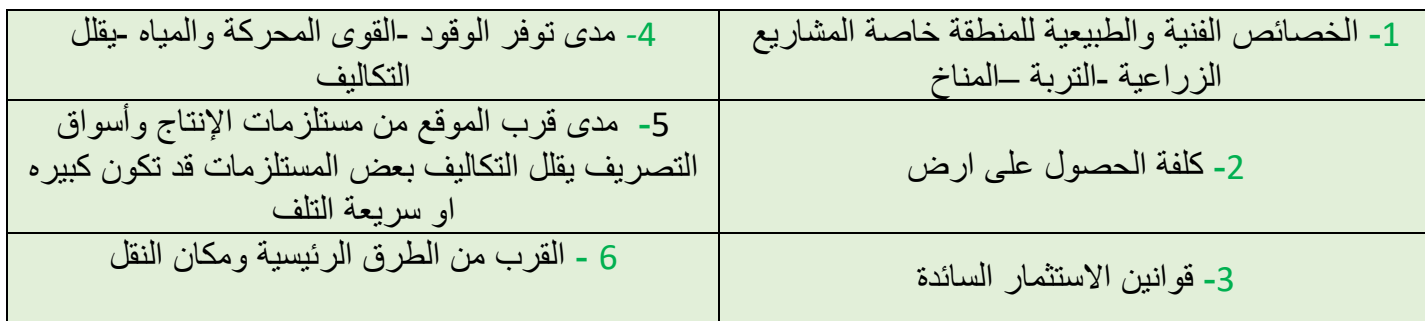

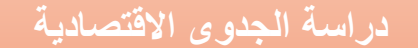

- **الجدوى االقتصادية** هي عبارة عن تقدير التكاليف المتوقعة للمشروع
	- أ- التكاليف االستثمارية ب- تكاليف التشغيل
		- اوال : التكاليف االستثمارية تشمل :

-1 االستثمار المبدئي -2 راس المال العامل لفترة التشغيل األولى -3 التكاليف االستثمارية الالحقة -1 )االستثمار المبدئي ( : هو عباره عن االنفاق االستثماري الالزم ألقامه المشروع وتجهيزه يتكون االستثمار المبدئي من: أ-تكاليف التأسيس )االستثمارات الثابتة غير الملموسة( ب-تكاليف االنشاء )االستثمارات الثابتة الملموسة*)* تكاليف التأسيس ) االستثمارات الثابتة غير الملموسة) عباره عن كل االنفاق االستثماري الخاص بأنشاء المشروع ماعدا الانفاق على الأصول الثابتة وتشمل : ● تكاليف التسجيل والحصول على البيانات ) التراخيص( ● المصروفات اإلدارية حتى بدء التشغيل- واجور العاملين والبريد والهاتف ● نفقات تنظيم المشروع الجديد -نظم داخلية كنظام التخزين والبيع والمحاسبة والسكرتارية والسجالت واالرشيف ● تكاليف المكاتب االستشارية – بيوت الخبرة ● نفقات التمويل في فترة الأنشاء – فوائد القرض وشراء المعدات ● تكاليف شراء حقوق التصنيع )كالعالمة التجارية( ● تكاليف الدعاية واالعالن ● تكاليف السفر والتنقل ● تكاليف المكاتب االستشارية – بيوت الخبرة ب -تكاليف الانشاء ( الأستثمار ات الثابتة الملموسة) ● تكاليف األراضي وتجهيزاتها ● تكاليف المباني والانشاءات -مباني-خز انات -طرق داخل المشر و ع ● تكاليف المعدات -شراء االت -كمبيوتر ● تكاليف األثاث والمفروشات ● تكاليف قطع الغيار 2- (راس المال العامل لفترة التشغيل الأولى) هو عباره عن الأصول قصيرة الاجل ويتكون من: ● قيمة المخزون -المادة الخام -قطع الغيار ● مجموعة األصول النقدية ) نفقات إدارية وانتاجية وتسويقية(

#### -3التكاليف االستثمارية الالحقة

تشمل تكاليف المعدات والتجهيزات التي يحتاج لها المشروع الحقا + تكاليف التوسيع المحتملة ثانيا – تكاليف التشغيل: وتشمل 1- المستلزمات السلعية ( المادة الخام -الوقود والزيوت -قطع الغيار- التغليف-المياه والانارة2-أجور القوى العاملة-3المستلزمات الخدمية ( الصيانة -خدمات الأبحاث -الدعاية واالعالن -النقل والمواصالت – استئجار المعدات – الهاتف

] التكاليف نوعان ثابتة ومتغيره – الفرق بينهما- الطاقة المرتبطة بتشغيل المعدات تكاليف متغيرة اما الطاقة للتبريد والتدفئة تعتبر ثابتة **[**

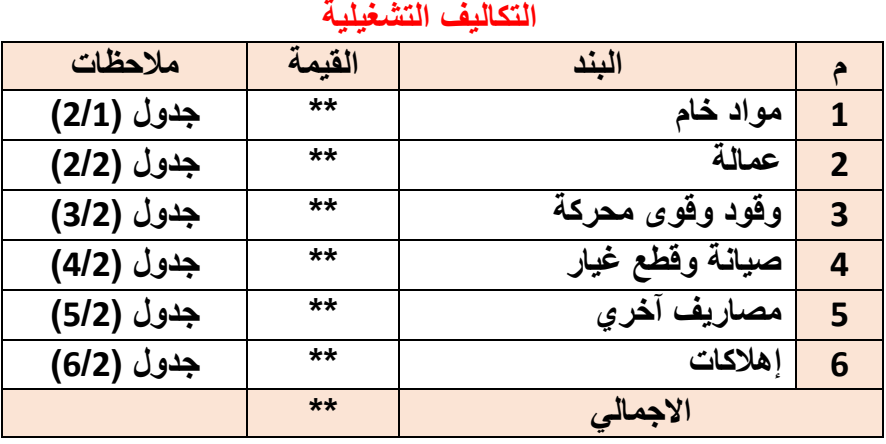

# **جدول الرئيسي**

## **& تقدير بنود التكاليف االستثمارية &**

\* تحليل التكاليف االستثمارية: غالبا ما تتطلب دراسة الجدوى تحليل التكاليف االستثمارية وفقا لمعايير معينة مثل حساب األهمية النسبية: حيث يتم تحليل نسبة كل بند الى اجمالي التكاليف

> ● حساب األهمية النسبية = تكلفة البند اجمالي التكاليف االستثمارية

حالة تطبيقية : فيما يلي بيان ببنود التكاليف االستثمارية المقدرة بالعملة المحلية اللاير الحد المشروعات

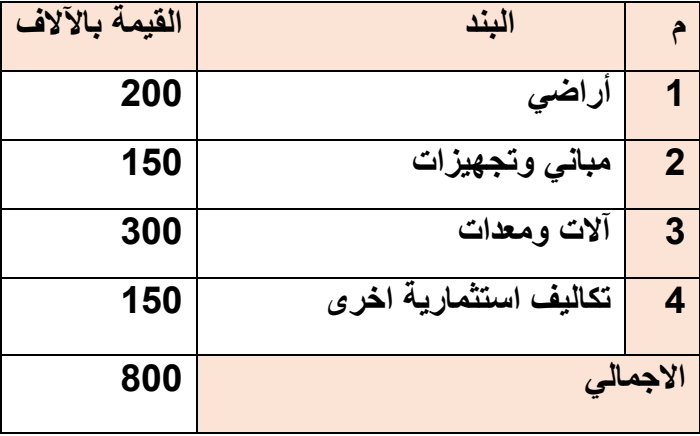

المطلوب/ تحليل التكاليف الإستثمار بة حسب الإهمية النسبية لكل بند :

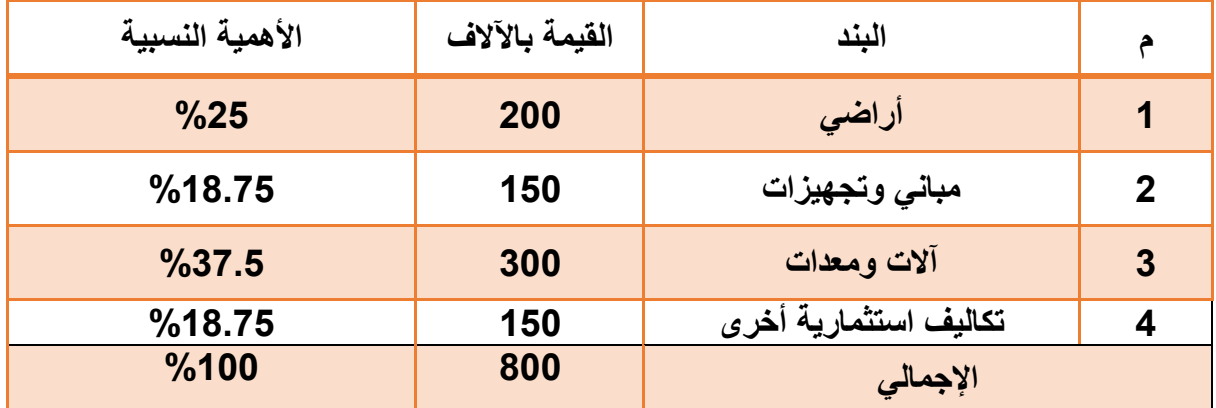

**أهم بند هو اآلالت والمعدات\***

# **مصادر التمويل Financing Resources**

يحتاج المشروع إلى تمويل لشراء المعدات واآلالت وتجهيز مكان العمل وشراء المواد الخام وتغطية المصروفات التشغيلية الأخرى يتميز العصر الحالي بتوافر العديد من مصادر التمويل ، التقليدية والمستحدثة كالمصادر الذاتية كرأس المال والمصادر الخارجية كاالقتراض البنكي ، واالسهم وإصدار السندات .

**أنــــــواع التمويـــل**

او<sup>ء</sup>ُ لاً : التمويل قصير الأجل \_\_Short Term Financing

يقصد بالتمويل قصير الأجل تلك الأموال التي تحصل عليها الشركة من الغير وتلتزم بسدادها في مدة لا تتجاوز في العادة **عاماً واحدا .** 

**يمكن حصر هذه المصادر في مجموعتين :**

-1 االئتمان التجاري -2 االئتمان المصرفي

#### **-**1 **االئتمان التجاري Credit Commercial**

- يحتل االئتمان التجاري المرتبة األولى من حيث األهمية في المزيج التمـويلي قصـير األجـل .
- تزداد أهميته في الشركات الصغيرة والحديثة لصـعوبة حصولها على قروض أو تسهيالت مصرفية
- ينشأ عن سياسة الشراء الآجل التي تمكن المشتري من الحصول على البضائع من البائع مباشرة مقابل وعد بسداد قيمتها في وقت الحق في المستقبل

**:** Short- Term Bank Loans **المصرفي االئتمان -2**

- القروض أو التسهيالت المصرفية التي تحصل عليهـا الشـركة من المصارف والمؤسسات المالية،
	- يحتل المرتبة الثانية بين مصادر التمويل
		- يتميز بالمرونة

 يكون االئتمـان المصرفي على صورة نقدية تمكن العميل المقترض من استخدام حصيلة القـرض أو التسهيالت المصرفية الممنوحة في المجاالت التي يريدها

**) تكلفة االئتمان المصرفي (**

- تتأثر تكلفة االئتمان المصرفي بالعديد من العوامل اهمها
- الشروط التي تفرضها البنوك على المستثمر مثل الرهونات و الضمانات الشخصية وطريقة السداد
	- الوضع االقتصادي السـائد .
	- معـدالت الفائـدة السائدة في السوق ...الخ

**ثانيا: مصادر التمويل طويل األجل Financing Term Long**

االعتماد عليه في تمويـل عمليات التوسع والتحسينات التي تنوي الشركة القيام بها مثل شراء اآلالت والمعدات والأصول طويلة الأجل المختلفة

يتكون التمويل طويل الأجل من :

## **-1 الأسهم العادية**

- تمثل األسهم العادية قرض دائم ال يعاد دفعه رأس المال األساسي للشركة المساهمة ، وهي كذلك المصدر الرئيسي لتمويل الشركة وتكوين رأسمالها
	- المساهمين يعتبرون مالكون وله حق التصويت و التداول وحق المشاركة في االرباح و الخسائر.
		- **يمكن يتميز بين عدة قيم للسهم العادي**
		- القيمة السوقية = تحدد بواسطة القوى الطلب و العرض في اسواق المال
			- القيمة االسمية = قيمة حقوق الملكية ÷ عدد االسهم العادية
				- القيمة المصدرة = القيمة على اساسها يتم اصدار السهم
	- **• قد تكون القيمة المصدرة اكبر من قيمة حين يتم اصدار االسهم بعالوة اصدار وقد تكون اقل حين يتم االصدار بخصم العالوة** 
		- **مميزات االسهم العادية :** .1 االعتماد عليها كمصدر تمويلي يزيد نسبة حقوق الملكية
			- .2 ال تسترد قيمتها اال عند التصفية

2 **- األسهم الممتازة :** 

 يمثل السهم الممتاز مستند حصة في ملكية وتكلفة السهم الممتاز عبارة عن العائد المحقق من االستثمارات يتميز حامله بكل حقوق االسهم العادية وال يصوتون في الجمعية العمومية واالولوية في االرباح و في التصفية

**3 - األرباح المحتجزة** :

من مصادر التمويل طويل الأجل الأرباح المحتجزة وهى جزء من أرباح الأسهم يتم خصمه واضافته إلى رأس المال سياسة تبرير احتجاز االرباح.

- **تعزيز** قوة المؤسسة لتمويل الفرص الجديدة .
- **تفضل** عند ما يكون العائد اعلى من عائد حملة االسهم العادية .
	- **تكون** عنصر تمويل ارخص اذا تم خصمها من الضريبة .
		- **4 - القروض طويلة االجل :**
- مديونية على الشركة تحصل عليها لتلبية متطلباتها التوسعية و تحصل عليها من الجهات الاقراضية كالبنوك . **-5 السندات :**
	- تشكل التزام على المؤسسة ولها تاريخ استحقاق
	- االقتراض كمصدر تمويل ارخص نسبيا واقل مخاطر

#### **تقدير متوسط تكلفة االموال**

o قد تتعدد مصادر تكوين راس المال )جزء مملوك بالكامل واخر مقترض ( البد من حساب متوسط تكلفة االموال المرجحة o التكلفة المتوسطة لألموال المرجحة باألوزان عبارة عن مجموعة تكلفة االموال المرجحة لكل مصدر من مصادر التمويل

- تكلفة الموال المرجحة للمصدر الواحد = تكلفة االموال المصدر مضروبا في الوزن النسبي للمصدر
	- الوزن النسبي للمصدر = قيمة اموال المصدر قيمة اموال جميع المصادر

مثال احسب متوسط تكلفة االموال الموال المرجحة

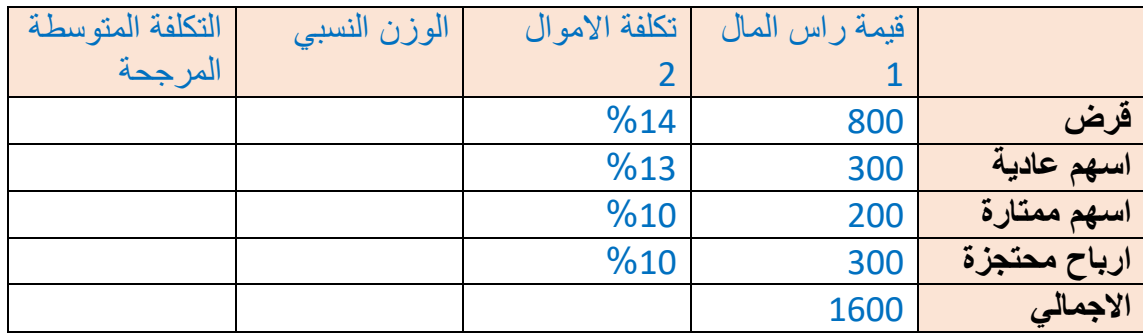

مثال :

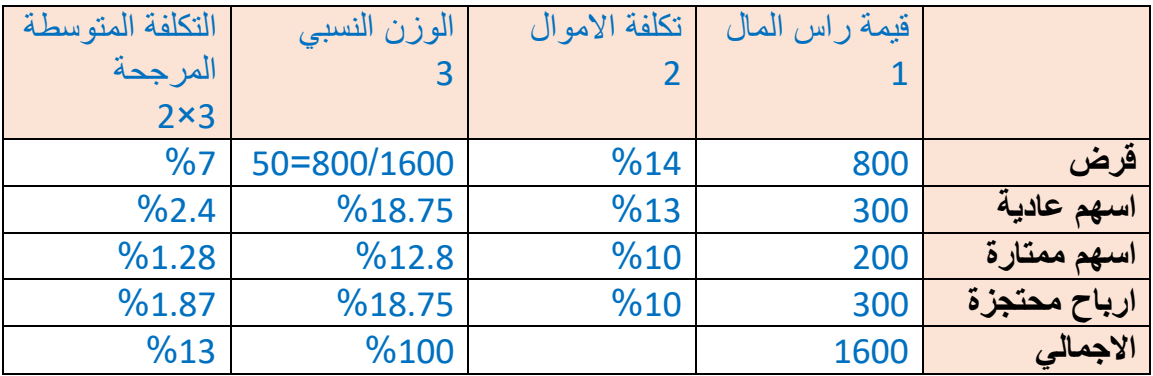

اذن -: متوسط تكلفة االموال للمشروع هو %12.5

مالحظة / في الجدول قمنا بعملية الضرب والقسمة لكي يسهل عليك الحل

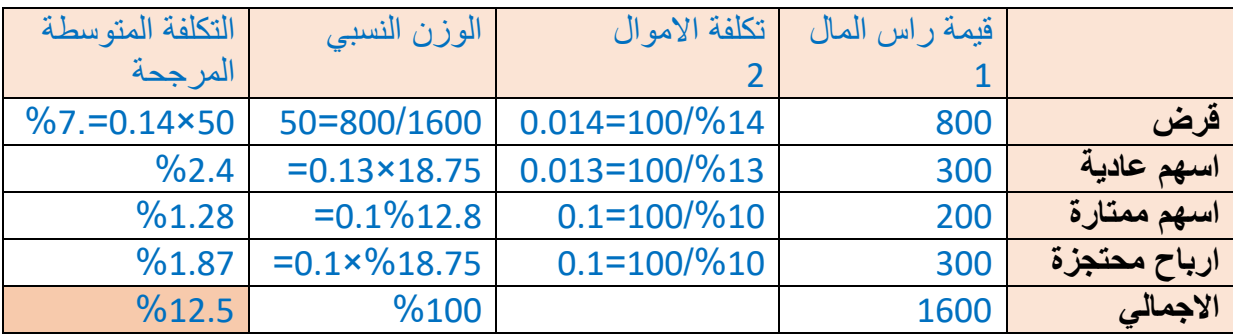

موضح بالجدول:

 $(7\% = 0.14 \times 50)$  تكلفة المرجحة للقرض 14 $\% = 50 \times 14$ 50×0.14

تكلفة المرجحة لالسهم العادية %13×%18.57 = %2.4 )18.75×0.13(

تكلفة المرجحة لالسهم الممتازة %10×%12.8 = 1.28 )12.8%0.1(

تكلفة المرجحة لألرباح المحتجزة %10×%18.75 = 1.78 )18.75%×0.1(

**متوسط تكلفة االموال المرجحة %7 + 2.4 + 1.28 + 1.78 = %12.5** 

**خليط من راس المال قدرة 1600 الف يكلف 12.5 ومعدل العائد للمشروع يجب اال يقل عن هذي التكلفة** 

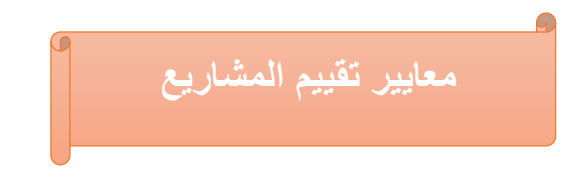

**يقصد بها دراسة وتحليل المشروعات بهدف قبول تحديد المشروع االفضل** 

**اوال: مبادئ و مفاهيم اساسية**

- .1 معايير التقييم الجزئية: تتعلق بإنتاجية عنصر واحد للتقييم مثال انتاجية العمل او عنصر راس المال.
- .2 معايير التقييم الشاملة : : تتعلق بإنتاجية كل عناصر االنتاج مثل معيار معدل العائد الداخلي وفترة االسترداد وصافي القيمة الحالية
	- 3. المشاريع المستقلة والغير مستقلة : المشاريع المستقلة ے لا تتأثر أرباحها بإقامة مشاريع اخرى عكس الغير مستقلة التي تتأثر بإقامة مشاريع اخرى  **التدفقات النقدية للمشروع** flow cash
		- **هي االيرادات و النفقات /** اإليراد تدفق نقدي )داخلي( االنفاق تدفق نقدى )خارجي( االنفاق يتمثل في :
		- -1 االنفاق االستثماري مثل االستثمار المبدئي أو رأس المال العامل و االستثمار الالحق
			- -2 االنفاق التشغيلي هو التدفقات النقدية السنوية الجارية

 **صافى التدفقات النقدية السنوية الجارية :** وهى عبارة التدفقات النقدية السنوية الجارية الداخلة - التدفقات النقدية السنوية الجارية الخارجية

\* **اهالك االصول الثابتة ال تحسب تدفق نقدي\***

- شراء االصول يحسب تدفق نقدي ولكن اهتالك االصول الثابتة ال يعتبر تدفق
- اذا حسبنا االهالك تدفق نقدي هذا يعني تكاليف االصول الثابتة تم حسابها مرتين تدفق نقدي مرة عند شراء االصل ومرة عند تسجيل اعباء االهالك

تسديد الاعباء المالية للقرض و الفائدة عليه لا تعتبر تدفق نقدي: لان هذه الاعباء تمثل جزء من التكاليف الاستثمار ية

والتكاليف االستثمارية تعتبر تدفق نقدي فال نحسب االعباء تجنبا لالزدواجية

 **القيمة الزمنية للنقود**

- تختلف القيمة الزمنية للنقود باختالف الزمن
- قيمة المبلغ **P** الذي نحصل عليه بعد **t** سنة وبسعر فائدة **r** تسمى القيمة المستقبلية لمبلغ جار
	- $S = P(1 + r)^t$  •

 احتساب القيمة الحالية للتدفقات النقدية **= P**  $(1+r)^t$ 

● القيمة الحالية **P**=

● المبلغ المستقبلي **S**= ● سعر الفائدة **r**= ● الزمن= **t S=** (1 + ) القيمة المستقبلية لمبلغ جار هو : القيم الحالية لمبلغ بعد خمس سنوات : **= P** (1+) 5 **مثـــــــال**

**- ماهي القيمة لمبلغ 100دوالر نحصل عليها بعد سنتين اذا كان معدل الخصم** 0.06

$$
112.3 = 100(1 + 0.06)^2 \qquad S = P(1+r)^t
$$

**مثال** / **ما هي القيمة الحالية لمبلغ 100دوالر نحصل عليها بعد خمسة سنوات اذا كان معدل الخصم** 0.06

$$
P = \frac{100}{(1+0.06)^5} = 74.7 \text{ } \text{\$}
$$

**القيم الحالية لتدفقات نقدية غير متساوية**

اذا كان لدينا تدفقات نقدية غير متساوية فان القيمة الحالية لمبلغ يتحقق سنويا لمدة **t** من السنوات

يحسب كاالتي :

$$
\mathbf{P} = \frac{S1}{(1+r)^1} + \frac{S2}{(1+r)^2} + \dots + \frac{St}{(1+r)^t}.
$$

1 (1+) 1 هو معامل الخصم عندما تكون التدفقات غير متساوية ويقيس قيمة الدوالر الواحد التى تتحقق بعد **t** سنة وبمعدل خصم **r** .

مثال : اوجد مجموع القيمة الحالية لتدفقات نقدية كاآلتي

نهاية السنة االولى 100

نهاية السنة الثانية 200

نهاية السنة الثالثة 300

اذا كان سعر الخصم **0.08**

 ${\bf P} = \frac{S_1}{(1 + S_1)^2}$  $\frac{S1}{(1+r)^1} + \frac{S2}{(1+r)}$  $\frac{S2}{(1+r)^2} + \frac{S3}{(1+r)}$  $\frac{S3}{(1+r)^3} = \frac{100}{(1+0.0)}$  $\frac{100}{(1+0.08)^1} + \frac{200}{(1+0.08)}$  $\frac{200}{(1+0.08)^2} + \frac{300}{(1+0.08)}$  $\frac{300}{(1+0.08)^3} = 502.2$ \$ باستخدام الجدول رقم1 نحصل على معامل الخصم لكل سنة وسعر خصم 8 %

## **P= 100 (0.926 ) + 200 (0.857 ) + 300 (0.794 ) =502.2\$**

او بستخدام الجدول

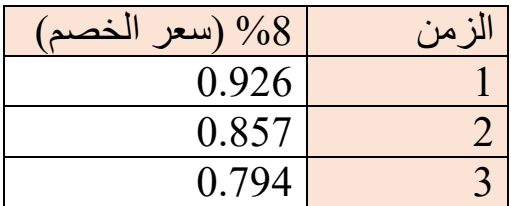

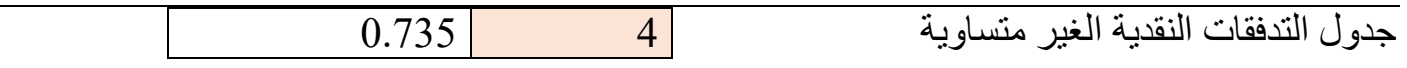

اذا -: القيم الحالية لتدفقات نقدية متساوية  $\frac{S}{r}\Big[1-\frac{1}{(1+r)\,t}\Big]:$ نستخدم القانون التالي  ${\bf P} = \frac{3}{r} \left[ 1 - \frac{1}{(1+r)t} \right]$ مثال اوجد القيمة الحالية لمبلغ 100 يتحقق سنويا لمدة خمس سنوات باستخدام معدل خصم 0.10 باستخدام الجدول **P=** 100×3.791 = 379.1

او استخدام الجدول

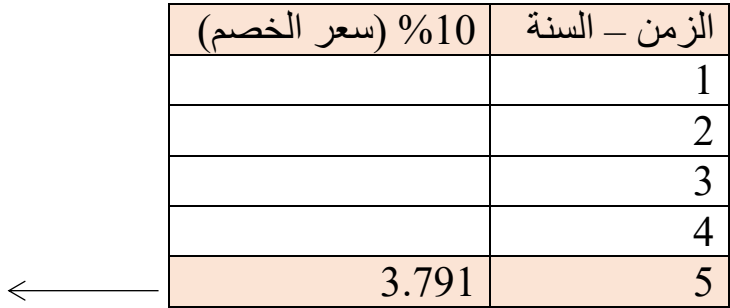

**المطلوب في السؤال الستة الخامسة )سعر الخصم يكون معطى ( التعويض مباشرة )المبلغ × سعر الخصم في السنة الخامسة**   $379.1 = 3.791 \times 100 = P$ 

واجب :

بافتراض معدل الخصم 0.10 احسب القيم الحالية للتدفقات النقدية

اوال -:

السنة االولى 1000

السنة الثانية 3000

السنة الثالثة 5000

ثانيا-:

في نهاية كل سنة 3000 ولمدة 7 سنوات

حل واجب الدكتور

اوال / تدفقات نقدية غي متساوية

$$
\frac{S1}{(1+r)^1} + \frac{S2}{(1+r)^2} + \frac{S3}{(1+r)^3} =
$$

$$
\frac{1000}{(1+0.10)^1} + \frac{3000}{(1+0.10)^2} + \frac{5000}{(1+0.10)^3} = 7145
$$

ثانيا / تدفقات نقدية متساوية

$$
P = \frac{s}{r} \left[ 1 - \frac{1}{(1+r)t} \right] =
$$
  
= 14605P =  $\frac{3000}{0.10} \left[ 1 - \frac{1}{(1+0.10)\pi} \right]$ 

 **معيار القيمة الحالية الصافية للمشروع** NPV

 **احتساب القيمة الحالية الصافية للمشروع** NPV

يحسب هذا المعيار القيمة الزمنية للتدفقات النقدية الصافية

وهو عبارة عن طرح القيمة الحالية للتدفقات النقدية االستثمارية من مجموع القيمة الحالية لصافي التدفقات النقدية السنوية الجارية كاآلتي **:**

> االستثمارية من  $n$  السنة صفر الى السنة

$$
NPV = \sum_{t=0}^{t=n} \frac{R_t - C_t}{(1+r)^t} - \sum_{t=0}^{t=n} \frac{D_t}{(1+r)^t}
$$

**NPV القيمة الحالية الصافية للمشروع :**  القيمة الحالية الصافية للمشروع. **t : عدد سنوات التشغيل. Rt : التدفقات النقدية السنوية الداخلة. Ct : التدفقات النقدية السنوية الخارجة من المشروع. r : سعر الخصم. Dt : التدفقات النقدية االستثمارية )االستثمار المبدئي وراس المال العامل**( هذا هو مجموع القيم الحالية الصافية للتدفقات النقدية هذا هومجموع القيم الحالية للتدفقات النقدية

السنوية  $n$  الجارية من السنة صفر الى السنة

**متى يعتبر المشرع مربحا ؟**

يكون مربح اذا كان صافي القيمة الحالية قيمة موجبة **NPV** اكبر من الصفر وخسران اذا كانت سالبة أي أقل من الصفر عندما تكون القيمة الحالية الصافية تساوى صفر = )**NPV** ) ال يحقق ربح و ال خسارة **تطبيق معيار القيمة الحالية يتطلب شرطان**  .1 ثبات الفائدة او سعر الخصم . عدم وجود سقف للاقتراض  $2$ 

\* اذا كان للمشروع قيمة ما عند انتهاء عمره نسميها القيمة التصفوية نطرحها من القيم الحالية للتدفقات النقدية ا االستثمارية او نضيفها للتدفقات السنوية الجارية

#### **المفاضلة بين المشاريع**

إن المقارنة بين المشاريع او البدائل المختلفة يمكن ان يتم باالستناد الى :

-1 القيمة الحالية الصافية للمشروع , -2 مؤشر القيمة الحالية أو مؤشر الربحية .

مؤشر القيمة الحالية : عبارة عن نسبة القيم الحالية للتدفقات النقدية الصافية الجارية السنوية الى مجموع القيم الحالية للتدفقات النقدية االستثمارية .

مؤشر القيمة الحالية للتدفقات النقية الممافية الجارية أنجارية المعافية المصافية المصافية المصافية، 
$$
IPV = \frac{\sum_{t=0}^{t=n} \frac{R_t - C_t}{(1+r)^t}}{\sum_{t=0}^{t=n} \frac{D_t}{(1+r)^t}}
$$

- اذا كان مؤشر القيم الحالية اكبر من الواحد يكون المشروع مربحا 1˃ IPV

- اذا كان مؤشر القيم الحالية اقل من الواحد يكون المشروع خاسرا 1 ˂ IPV

- عندما تكون القيم الحالية للتدفقات النقدية الجارية = القيم الحالية للتدفقات النقدية االستثمارية فان المشروع اليحقق ربح وال خسارة

#### **مالحظة :**

ان مؤشر القيمة الحالية يفضل على معيار القيمة الحالية الصافية للمشروع بالرقم ان معيار القيمة الحالية الصافية للمشروع يتصف بالدقة باعتباره احد المشاريع الدولية التي تستخدم في تقييم المشاريع اال ان عيبه فهو يركزعلى العوائد المحققة فقط دون النظر لحجم راس المال المستثمر

مثال / اذا كان لدينا مشروعين A و B و توفرت لدينا البيانات التالية :

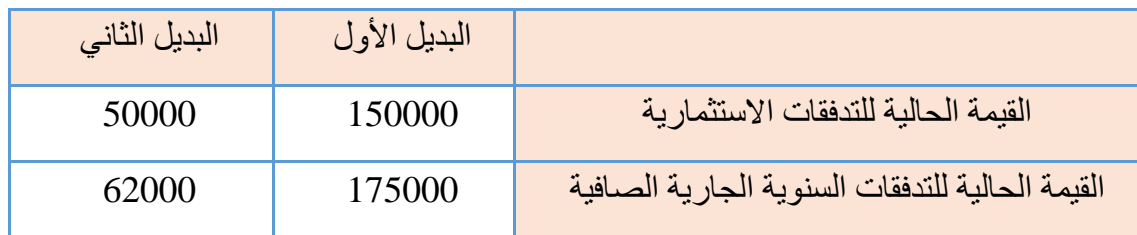

**\* افرض ان العمر االنتاجي متساوي للبديلين وال توجد قيمة تصفوية أي البديلين افضل وفق** 

**1 - معيار القيمة الحالية الصافية للمشروع 2 - مؤشر القيمة الحالية** 

**أوالً / وفق معيار القيمة الحالية للمشروع** 

- **- البديل االول** 25000 = 175000-150000**=** NPV
	- **- البديل الثاني** 12000 = 62000-50000 **=** NPV

**]المشروع االول** A **هو االفضل [**

**ثانيا /مؤشر القيمة الحالية )الربحية (**

 $\frac{175000}{150000} = \,\,\,\, 1.16$  البديل الاول , **البديل الثاني** 1.24 = 62000 50000 **]البديل الثاني هو االفضل وفقا لمؤشر القيمة الحالية[**

- نالحظ ان البديل االول هو االفضل وفقا لمعيار القيمة الحالية الصافية للمشروع ولكن هذا غير دقيق ألنه يركز على العوائد المحققة دون النظر لحجم رأس المال المستثمر وهذ ما يوضحه مؤشر القيمة الحالية وهو االفضل واالدق
	- . **مثال / اذا توفرت لديك البيانات التالية عن مشروع ما**

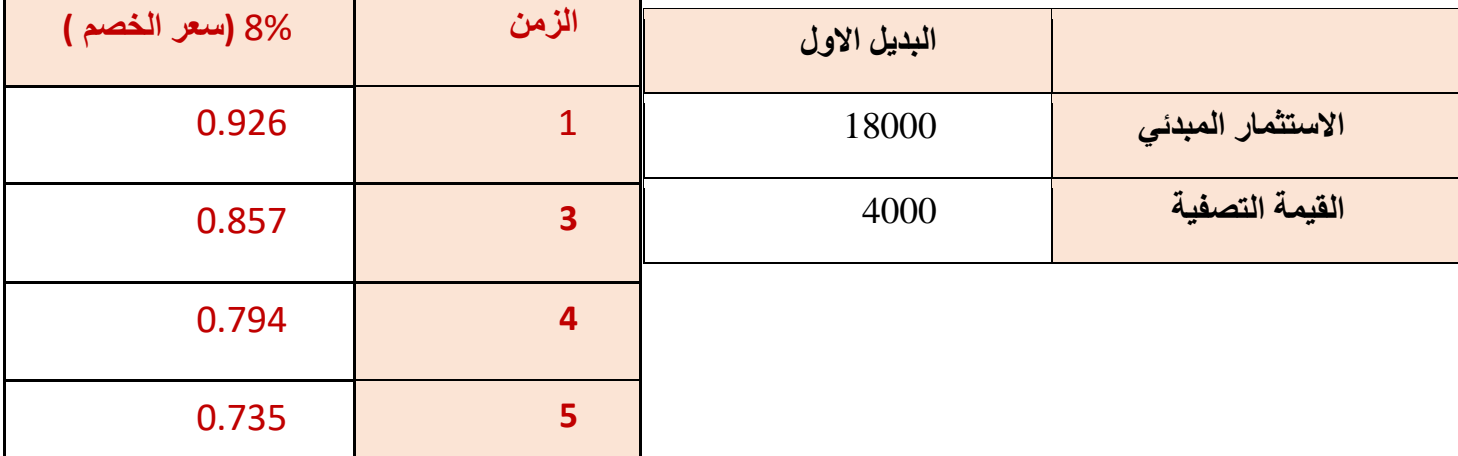

**اذا كان العمر االنتاجي 4 سنوات وكان سعر الخصم %8 وكان التدفقات السنوية الجارية كاآلتي : <<**

 **المطلوب : احسب القيمة الحالية الصافية للمشروع :**

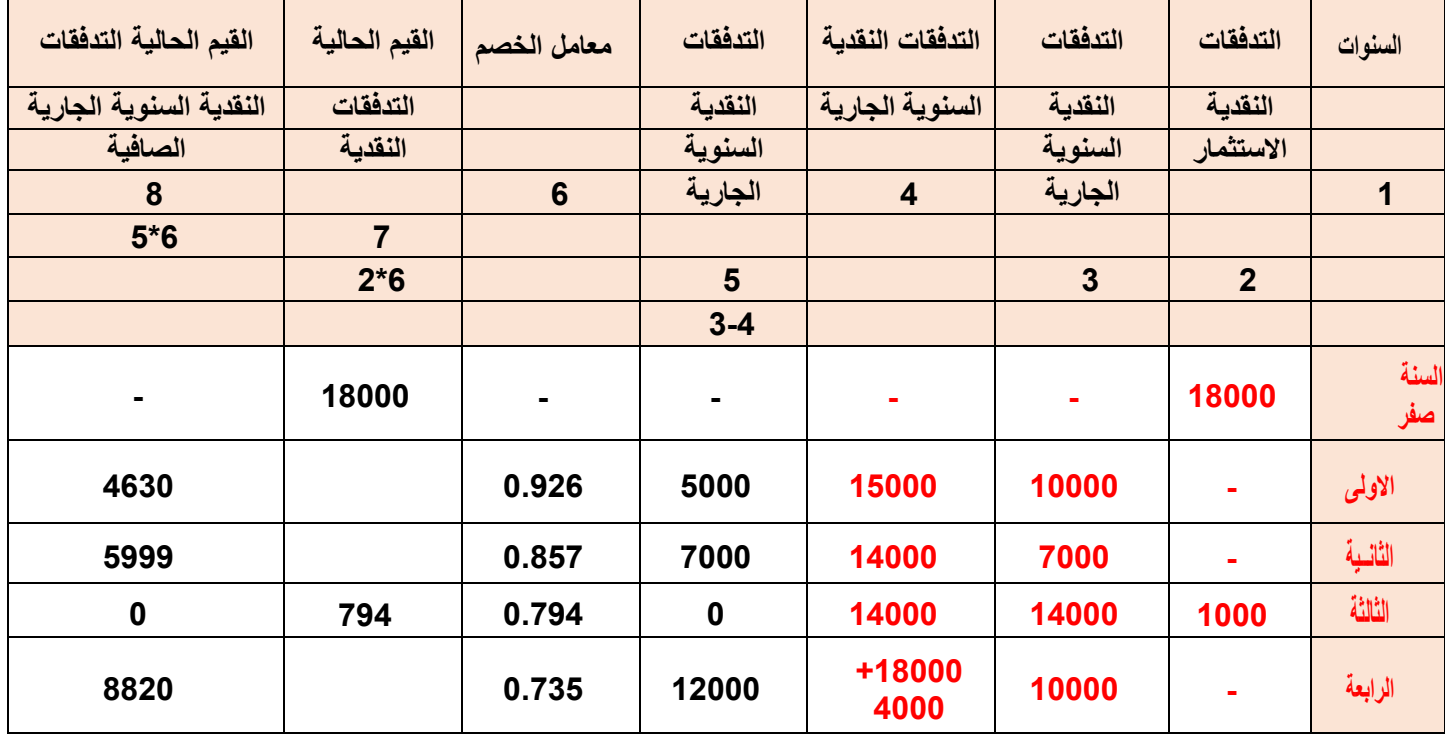

**القيمة الحالية الصافية = -19449 18000 = 1449**

**يوجد طريقة الحل في التفريغ العملي ومبسط**

- **- القيمة الحالية الصافية موجبة والمشروع مقبول .**
- **- اذا كان لدينا اكثر من مشروع افضل مشروع هو يحقق اعلى قيمة حالية صافية**

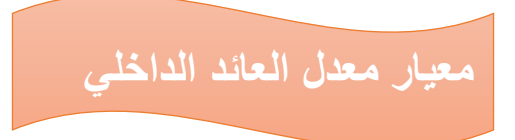

 **معدل العائد الداخلي :**

**عبارة عن سعر الخصم الذي يجعل القيمة الحالية الصافية للمشروع مساوية للصفر** 0 = NPV

• تستخدمه مؤسسات التمويل الدولية مثل البنك الدولي وهو يعبر عن الحد األدنى من العائد على رأس المال الذي يجعل القيمة الحالية الصافية للتدفقات النقدية السنوية مساوية لتكلفة المشروع االستثمارية

• وهو الحد األدنى من العائد على رأس المال الذي تقبل به المنشأة من أجل القيام باالستثمار.

• وهو اعلى قيمة لسعر الفائدة يدفعه المستثمر فى حالة االقتراض دون الوقوع في خسارة .

#### **متى يكون المشروع مربحا ؟**

- اذا كان معدل العائد الداخلي أعلى من سعر الفائدة السائد فى السوق يكون المشروع رابحا
- واذا كان معدل العائد الداخلي اقل من سعر الفائدة السائد فى السوق يكون المشروع خاسر.
- **●** اذا كان معدل الفائدة الداخلي = سعر الفائدة السائد فى السوق يعتبر المشروع ال خاسر وال **رابحا.**

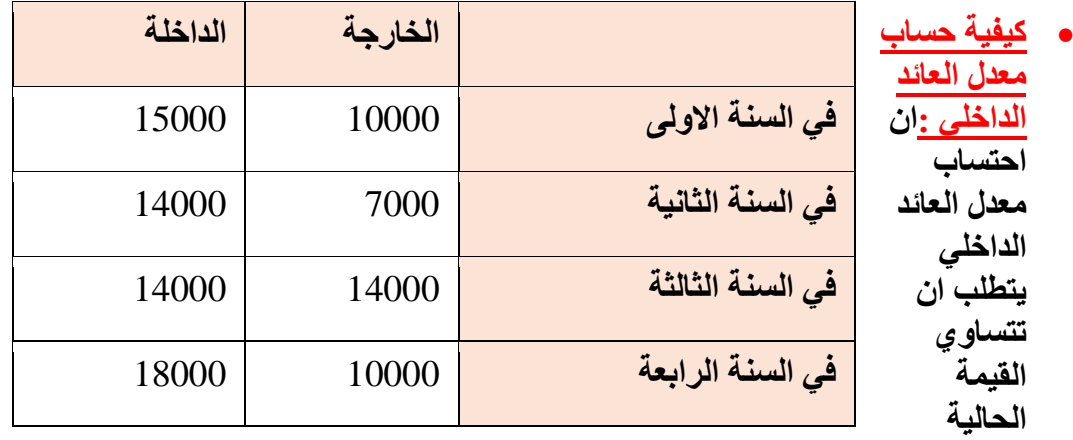

**لصافي التدفقات النقدية السنوية مع القيم الحالية للتدفقات االستثمارية .**

ومن اجل الوصول لذلك البد من اعتماد اسلوب التجربة و الخطأ وذلك باستخدام اكثر من معدل خصم

**نقوم بتجربة اكثر من معدل خصم او معدلين خصم ادنى و اكبر باستخدام الصيغة التالية :**

#### **R = r1 + ( r2-r1) \*NPV1 – D**

 **NPV2 – NPV1** 

#### **حيث :**

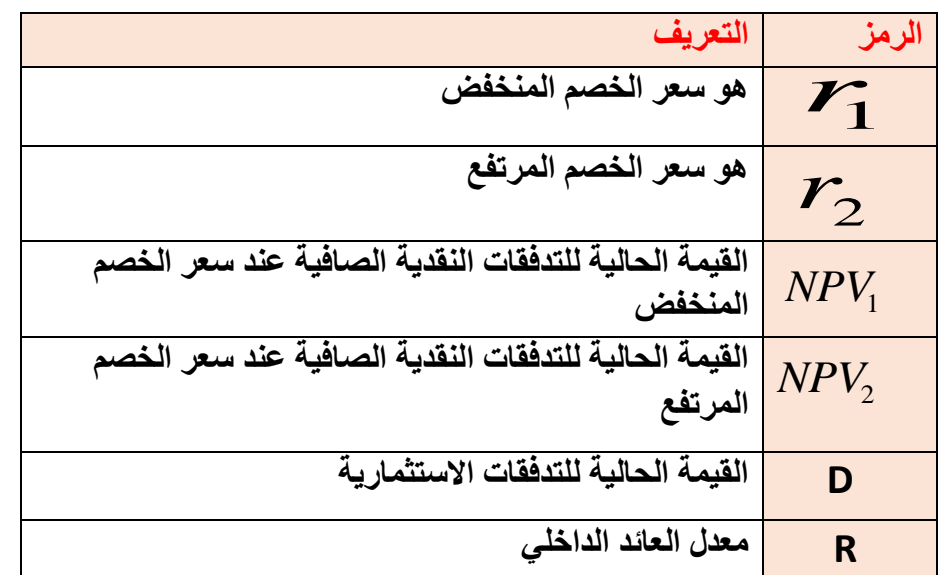

**مثال لتدفقات نقدية متساوية :**

**اذا كان لدينا مشروع مقترح و كانت القيم الحالية للتدفقات النقدية االستثمارية 55000لاير وكانت التدفقات النقدية السنوية الجارية الصافية هي 20000 لاير تتحقق سنويا لمدة اربعة سنوات** 

**المطلوب احسب معدل العائد الداخلي : جرب معدل خصم %16 و %18**

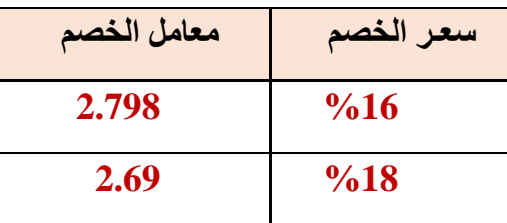

او لا/ نجرب معدل خصم 16% . القيمة الحالية للتدفقات النقدية 2000 ريال تتحقق سنويا باستخدام الجدول

 $NPV1 = 20000*2.798 = 55960$ 

ثانيا/ نجرب معدل خصم 18% . القيمة الحالية للتدفقات النقدية 20000 ربال تتحقق سنويا باستخدام الجدول

 $NPV2 = 20000*2.69 = 53800$ 

الخطوة التالية < الفرق بين المعدلين ) 0.02 = 0.16 - 0.18= 1r – 2r)

=55960- 53800 =2160 NPV2 – NPV1 = NPV2 - NPV1 بين الفرق

 $155960 - 55000 = 960 = 0$ الفرق بين  $D = 1 - 1$ NPV =  $D = 55960 - 55000$ 

 $\chi = 0.16 + \frac{960 \times 0.02}{3160} = 0.1688$  معدل العائد الداخلي /  $\chi$  $\frac{10 \times 0.02}{2160} = 0.1688$ 

**معيار فترة االسترداد period Payback**

**المقصود بفترة االسترداد المدة الزمنية الالزمة السترجاع قيمة االستثمار المبدئية )التكلفة الرأسمالية( للمشروع.**

**عادة يحدد اقصى حد لالسترداد وتسمى فترة القطع او فترة االسترداد القصوى** 

**واذا كان فترة االسترداد اكبر من فترة القطع يعتبر المشروع مرفوض**

**وفي حالة المفاضلة بين المشاريع االفضلية للمشروع ذو فترة االسترداد االقل** 

**يتميز المعيار بسهولة حسابه وخاصة في حالة اتخاذ عدد كبير من القرارات االستثمارية صغيرة الحجم** .

**طرق احتساب معيار فترة االسترداد**

\* الطريقة االولى : طريقة المجموع التراكمي للتدفقات النقدية السنوية الجارية الصافية.

في هذه الطريقة تكون فترة االسترداد هي عدد السنوات التي تتساوى فيها المجموع التراكمي للتدفقات النقدية السنوية الجارية الصافية مع التدفقات االستثمارية

**مثــــال: اذا قدرت التكاليف االستثمارية لمشروع ما بـ 500000 لاير وقدره عمره االنتاجى ب 5 سنوات**

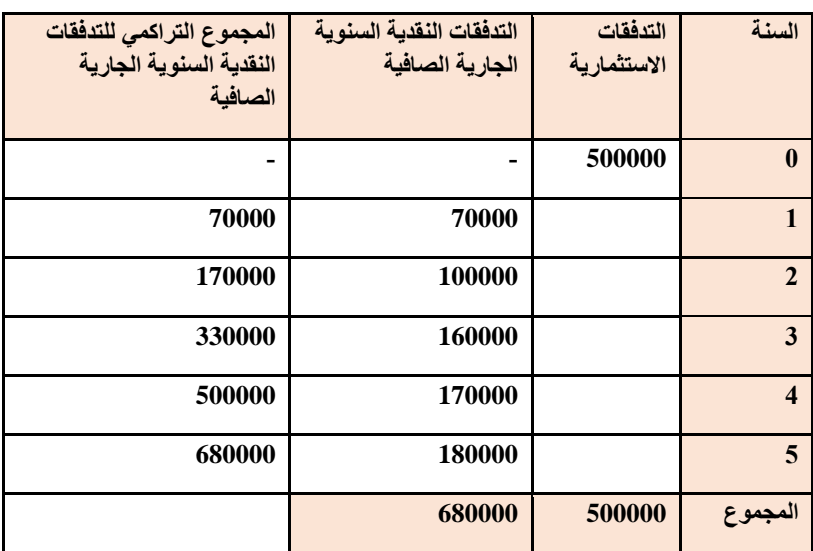

وفقا لهذا الطريقة يحتاج المشروع الى 4 سنوات السترجاع تكاليفه االستثمارية. اذا فترة االسترداد تساوى 4 سنوات

**\*الطريقة الثانية** : تعتمد هذه الطريقة على حساب الوسط الحسابي للتدفقات السنوية الجارية الصافية

فترة االسترداد **=**  التدفقات االستثمارية **<sup>=</sup>**الوسط الحسابي للتدفقات الجارية الصافية

 متوسط صافي التدفقات النقدية = مجموع التدفقات النقدية السنوية الصافية مقسوما على عدد سنوات عمر المشروع . الوسط الحسابي للتدفقات الجارية الصافية = مجموع التدفقات النقدية الصافية السنوية الجارية الصافية مقسوما على العمر االنتاجي للمشروع

$$
136000 = \frac{680000}{5}
$$

$$
=3.674=\frac{500000}{136000}
$$

فترة االسترداد 3سنوات و8أشهر وهي أدق من االولى

#### **مميزات وعيوب المعيار**

**مميزاته :** 

- يتميز بالبساطة وسهولة الحساب
- هذا المعيار مؤشر لمستوى المخاطرة حيث يقيس السرعة التي يسترد فيها المستثمر رأسماله وعموما كلما زاد االفق الزمني االستثماري للمشروع كلما زادت مخاطر االستثمار
	- **عيوبه :**
- يتجاهل التدفقات النقدية للمشروع بعد فترة الاسترداد وبالتالي لا يمكّن من معرفة هل ان المشروع سيستمر بعد هذه الفترة ام لا بالتالي لا يعتبر مؤشراً جيداً للربحية
	- ال يأخذ بعين االعتبار القيمة الزمنية للنقود من خالل خصم التدفقات النقدية السنوية للوصول الي القيمة الحالية للتدفقات .

#### مثـــــال :

اقتناء آلة جديدة للمصنع، تحصلت المؤسسة على 3 عروض مختلفة وكانت العروض تحمل المعلومات المدونة في الجدول التالي:

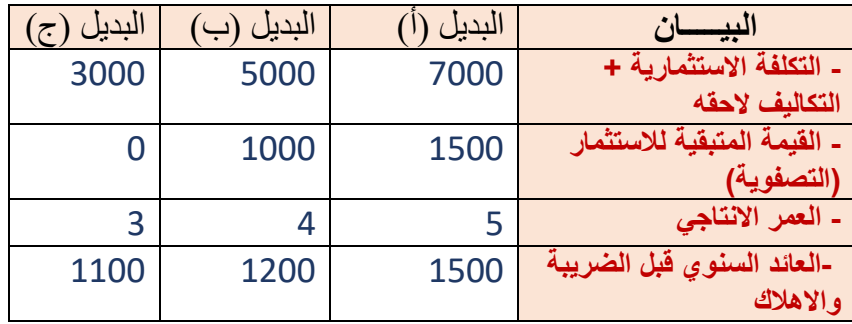

**ما هي فترة االسترداد لكل بديل ؟ وما هو البديل األفضل إذا كانت الضريبة على الدخل 15 %؟** 

- طريقة االهالك هي طريقة القسط الثابت
	- **الحل:** حساب فترة االسترداد

االهالك = التكاليف االستثمارية – القيمة التصفوية

العمر االنتاجي

1100  $=$  الاهلاك للبديل الاول الاهلاك $=$   $\frac{1500-7000}{5}$ 

البديل الثاني = 1000 والبديل الثالث = 1000

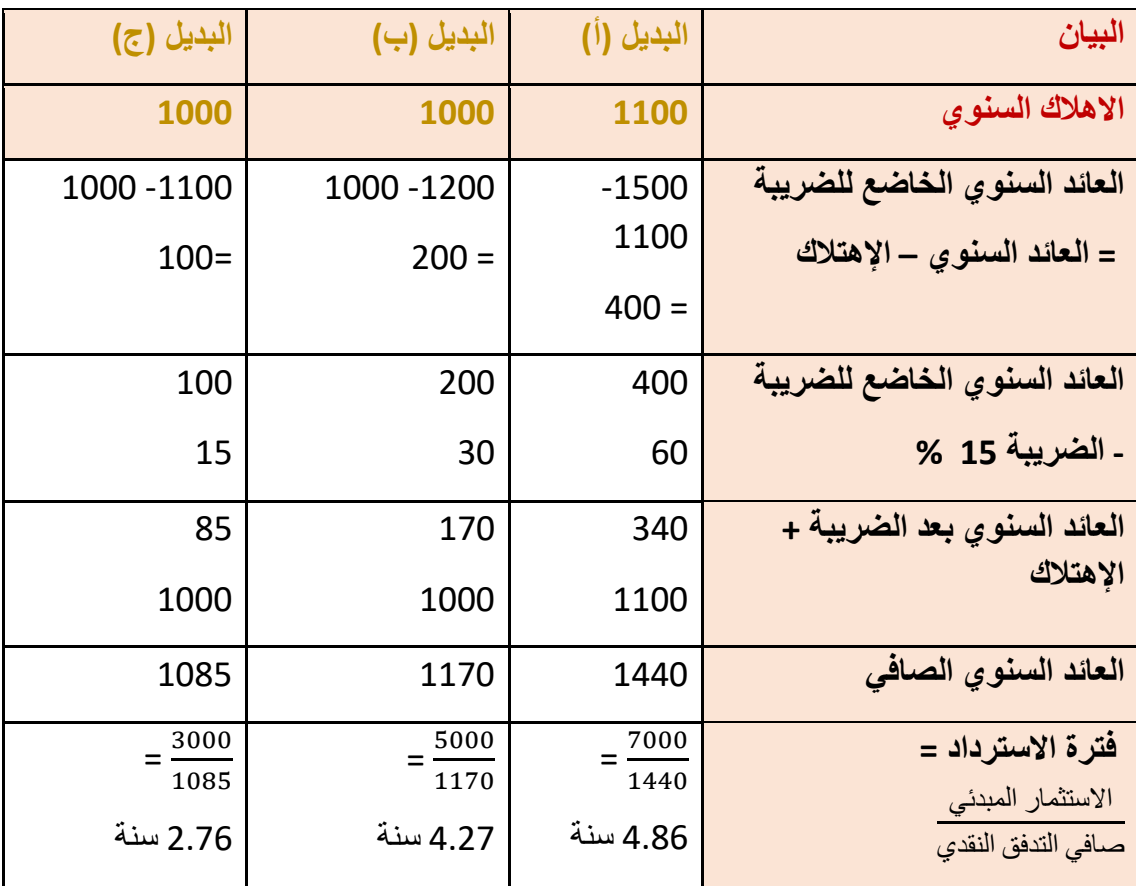

و منه فالبديل األفضل هو العرض )3( وذلك ألن فترة استرداده أقل من فترة االسترداد لدى العرضين **)1(** و **)2(**.

Page **24** of **28**

#### **معاير فترة االسترداد**

#### **مميزاته**

- يتميز بالبساطة وسهولة الحساب.
- هذا المعيار مؤشر لمستوى المخاطر وحيث يقيس السرعة التي يسترد فيها المستثمر رأسماله وعموما كلما زاد االفق الزمني الاستثماري للمشروع كلما از دادت مخاطر الاستثمار

# **عيوبه-:**

- بتجاهل المعيار التدفقات النقدية للمشروع بعد قترة االسترداد وبالتالي ال يتغير مؤشرا جيدا للربحية.
- ال يتأخذ المعيار في اعتباره القيمة الزمنية للنقود من خالل خصم الت\فقات السنوية للوصول الى القيمة الحالية للتدفقات.

**تقييم المشاريع في ظل الخطر وعدم التأكد**

#### **معيار تحليل الحساسية**

- **• في الواقع ان قرار االستثمار يتعلق بالمستقبل المملؤ باألحداث والمتغيرات الغير متوقعة، والتي بطبيعة الحال ستؤثر على دقة التنبؤ بمصاريف وعوائد المشروع االستثماري، أي يفترض ان يتم األخذ بنظر اإلعتبارعامل المخاطرة والالتأكد**
	- **• عدم التأكد هو عدم تقدير التدفقات النقدية بشكل جيد**
	- **• الخطر هو زيادة عدم التأكد التي تودي الى اتخاذ قرار خطا بقبول المشروع** 
		- **• هنالك عدة اساليب تستخدم لتقييم المشاريع في ظل الخطر وعدم التأكد**

**اسلوب تحليل الحساسية** 

• من االكثر االساليب استخداما في ظروف المخاطرة وعدم التأكد و يقصد بتحليل الحساسية مدى استجابة المشروع للتغيرات التي تحدث مثل التغير في التكاليف االستثمارية ومن بين الطرق المستخدمة هي طريقة تحديد قيمة المتغيرات التي توثر في التعادل

\* اذا كان لدينا مشروع كاالتي :

التكاليف االستثمارية = 8500 /العائد الصافي السنوي المتوقع =3000 /

 $\gamma_{0}$ العمر الانتاجي $=5$  سنوات / سعر الخصم 12

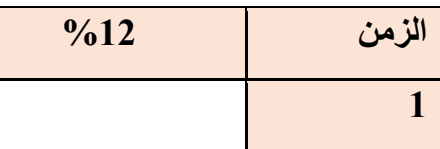

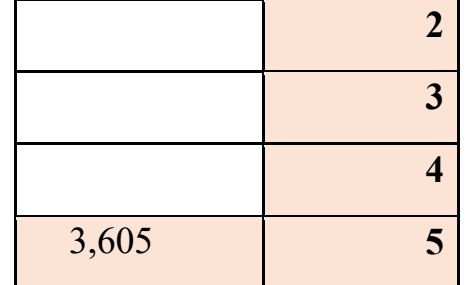

**المطلوب تحديد الحساسية ازاء التغيرات في االنفاق االستثماري**

 **الحل :**

- **• القيمة الحالية للعائد الصافي = 3000 × 3,605= 10815**
- **• القيمة الحالية الصافية للمشروع NPV =-10815 8500 = 2315**

**.1 في حالة الظروف الغير عادية مثال لو حدثت هنالك زيادة فى التكاليف االستثمارية .**

- ما هو الحد الذي يجب ان تزيد به التكاليف االستثمارية دون ان تصبح صافى القيمة الحالية سالبة أي تصبح صفر (تحقق التعادل) لا ربح لا خسارة

- أي أن التكاليف االستثمارية يجب ان تزيد من 8500 الى 10815 بزيادة قدرها 2315 بنسبة %27.2 دون أن تتحول القيمة الحالية الى صفر

**.2 اذا انخفض العائد المستوى مع ثبات العوامل االخرى**

ما هو الادنى التي يجب ان ينخفض به العاند السنوي المصافي (3000) دورن ان تصبح صافي القيمة  
الحالية سالبهً الحد الادنى السنوي هو س × 3.605 = 8500  
س = 
$$
\frac{8500}{3.605} = \frac{8500}{3.605}
$$
 بنسبهٔ 21% دورن ان يصبح NPV سالبهٔ

**علما ان -: NPV القيمة الحالية الصافية للمشروع**

**الربحية القومية او االجتماعية**

 **- معايير قياس الربحية القومية واالجتماعية** 

 **اوال:ً مدى مساهمة المشروع في توفير فرص العمل**

يهتم هذا المعيار بمعرفة عدد العمال المحليين الذين سوف يتم تشغيلهم ونسبتهم إلى إجمالي العمالة في المشروع، كما يهتم ايضـاً بمعرفة متوسط أجر العامل المحلي مقارنـةً بمتوسط أجور العامل الاجنبي.

**- يتطلب تطبيق هذا المعيار توافر البيانات التالية:**

- العدد اإلجمالي للعاملين في المشروع.
	- عدد العمال المحليين في المشروع.
	- عدد العمال األجانب في المشروع.
- نسبة العمالة المحلية إلى إجمالي العاملين في المشروع.
- نسبة العمالة األجنبية إلى إجمالي العاملين في المشروع.
	- إجمالي قيمة األجور المدفوعة للعاملين في المشروع.
- متوسط نصيب العامل المحلي من األجور الكلية في السنة.
- متوسط نصيب العامل األجنبي من األجور الكلية في السنة.
- كلما ارتفعت نسبة العمالة المحلية الى اجمالي العمالة الكلية للمشروع وكلما ارتفعت متوسط نصيب العامل المحلى من االجور الكلية كلما ارتفعت الربحية القومية .

**\* مثــــال :**

اظهرت دراسة جدوى لمشروع المعطيات االتية :

- مجموع العاملين في المشروع = 600 عامل
	- عدد العمال االجانب = 200
- اجمالي الأجور في السنة $= 0000000$ ربال

المطلوب : ما هو نصيب العمالة المحلية السنوي من الأجور المدفوعة سنويا ؟

- نصيب العامل السنوي من االجور/ 600/3000000 = 5000 لاير
- نصيب العمالة المحليين من االجور / 5000\*400 = 2000000 لاير
- نسبة نصيب العمالة المحلية السنوي من االجور االجمالية / 3000000/2000000 = %66.6
	- **ثانيا مدى مساهمة المشروع في التحقيق قيمة مضاعفة** 
		- **وهذا يعني بالقيمة المضاعفة التي يولدها المشروع** 
			- **وتحسب القيمة المضاعفة بطريقتين**
- **1 – طريقة عوائد عناصر االنتاج مساهمة المشروع في توليد الدخل الوطني GDP = القيمة المضافة للمشروع في سنة معينة / القيمة المضاعفة المتولدة على مستوى االقتصاد الوطني**

**GDP**

- **2 – طريقة االنتاج و المستلزمات** 
	- **وفق هذي الطريقة**

**القيمة المضافة = قيمة االنتاج بسعر السوق – )قيمة مستلزمات االنتاج + االهالك ( + الضرائب غير المباشر – االعانات + الصادرات – الواردات** 

تم بحمدالله

نسأل الله لكم التوفيق والنجاح فلا تنسونا من دعائكم اخوك ) امير – حنان (